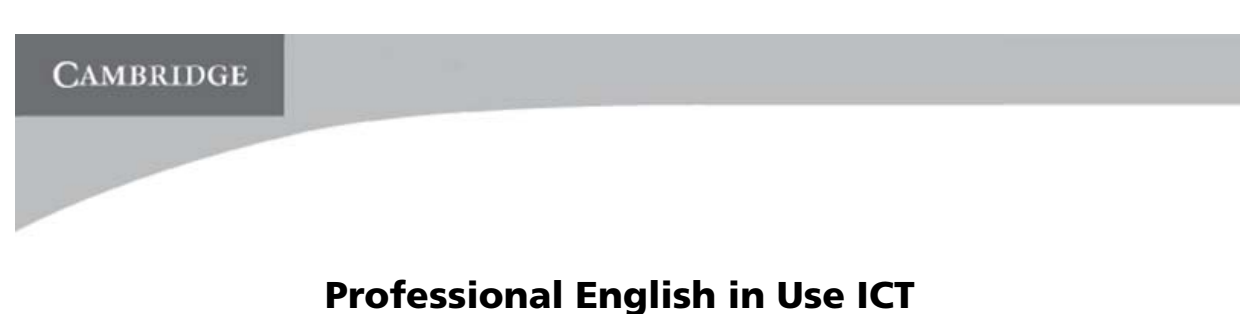

# 'You and Computers' exercises

### UNIT 2

### Computer history

Go to [www.computerhistory.org/timeline.](http://www.computerhistory.org/timeline/) You can access the information by clicking on the year of your choice. Read through the landmarks in computer history and choose one important fact corresponding to each of the dates below.

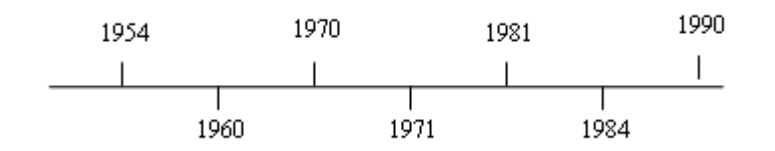

#### UNIT 8

### Acronyms and Abbreviations

Go to the Acronym Finder website at [www.acronymfinder.com](http://www.acronymfinder.com/) and find the meaning of these terms:

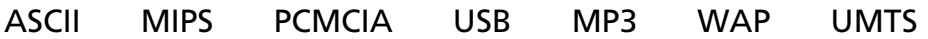

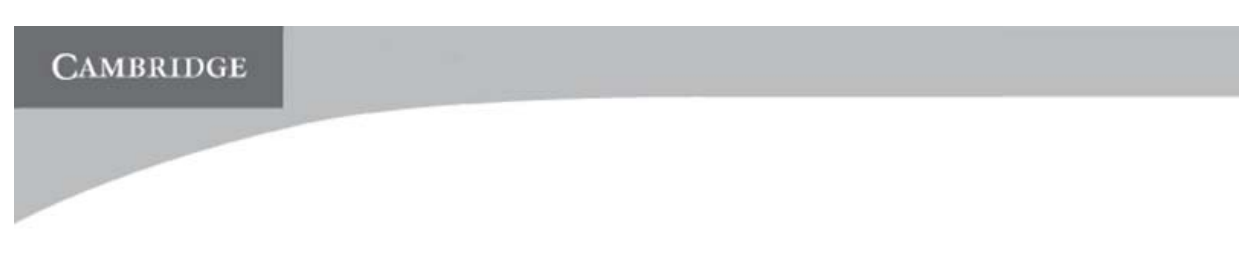

Copy this letter to your word processor. Then edit it by making the changes listed on page 35 of the book.

> Mercury Robots 49 Charles Place London SW10 6BA

> > Phone 020 7385 1541 Fax 020 7385 1390

Mr Vázquez Alonso Cano, 52 Madrid

(1) .....................,

Thank you for your interest in Mercury industrial robots.

(2) ..................... some descriptive leaflets with the technical details of six robots – Cobra and Hercules models. I would like to draw your attention to the Cobra M2 which is designed for arc welding.

The prices shown in our leaflets are net, but we offer discounts by negotiation. Mercury Warranty provides 2-year coverage.

(3) ..................... deliver one of our robot systems on approval, for your inspection.

Please do not hesitate to contact us (4) ......................... .

I look forward to hearing from you again soon.

(5) ....................... , *Liz Brown*  Sales Office Manager

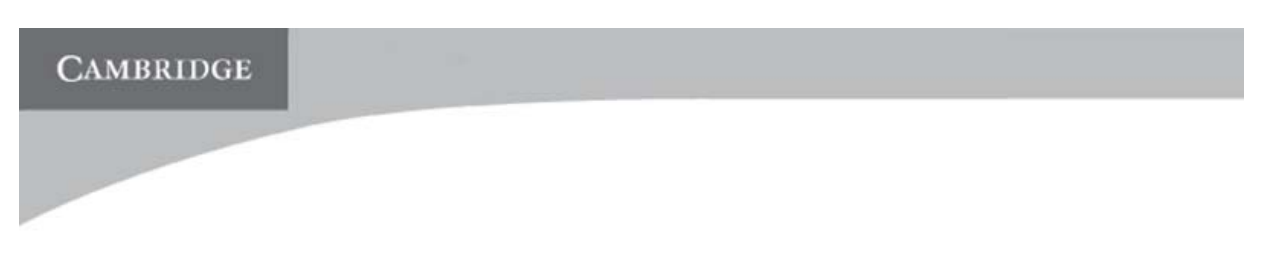

# Create your own Podcast

Go to [the CNET website.](http://reviews.cnet.com/4520-11293_7-6246557-1.html) Use the navigation bar on the left of the web page to access information and videos. Read the texts watch the videos and complete the following table.

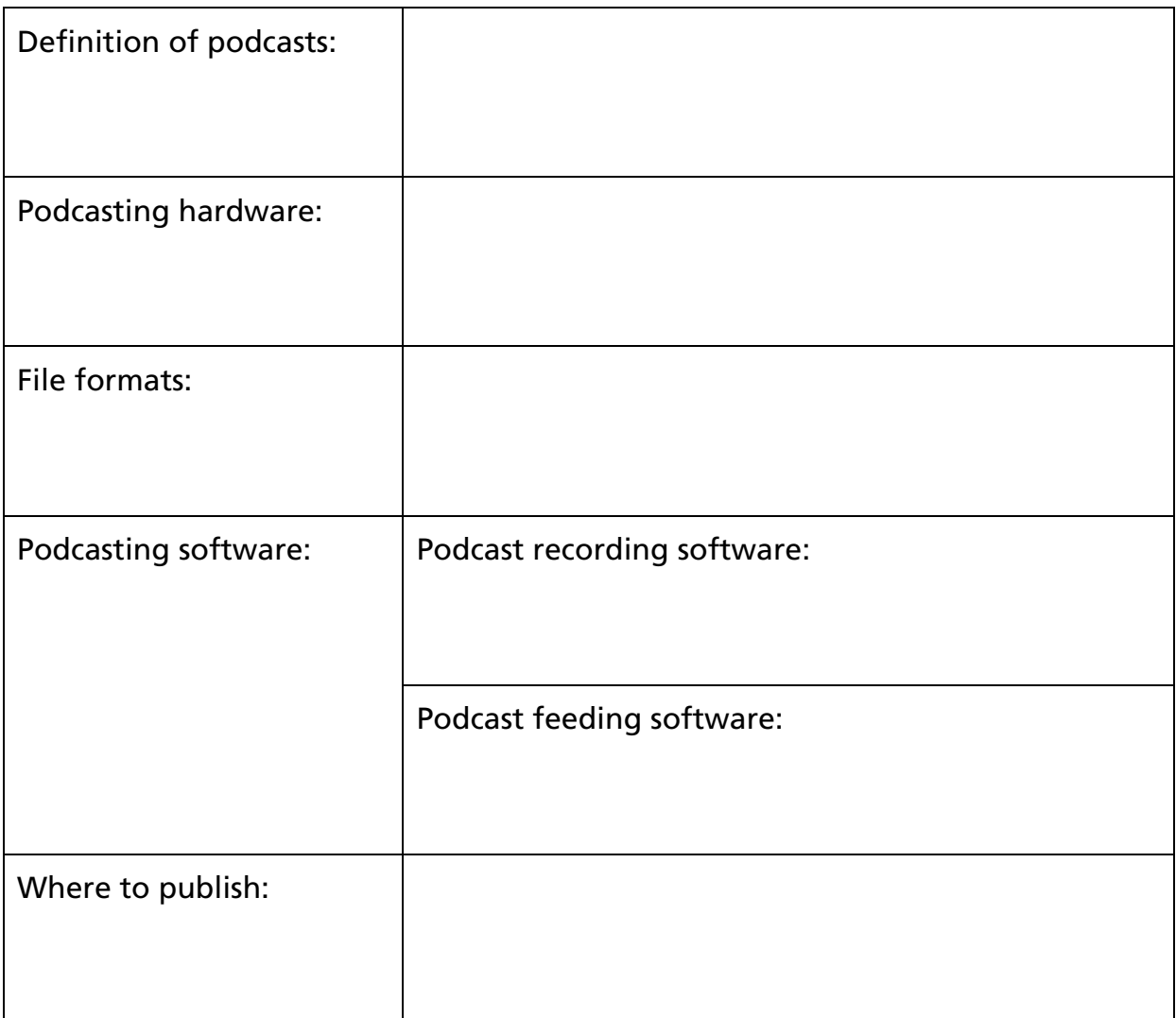

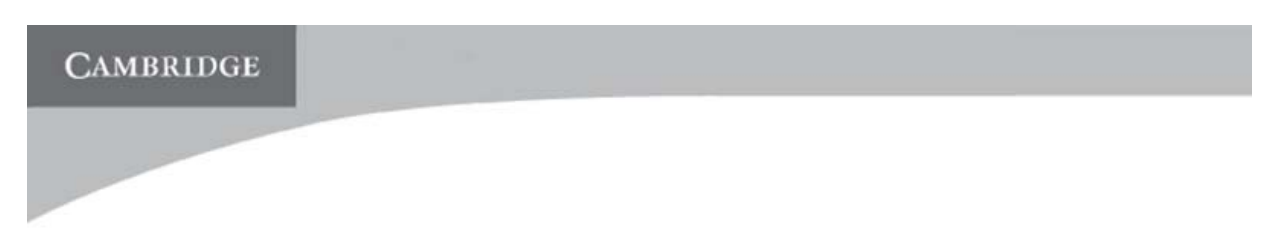

# Computer languages

Go to the Webopedia website at [www.webopedia.com](http://www.webopedia.com/). Webopedia is an online dictionary and search engine for computer and Internet technology definitions. You can access the information by using the search facility. Look up the computer languages in the table below and then complete the table.

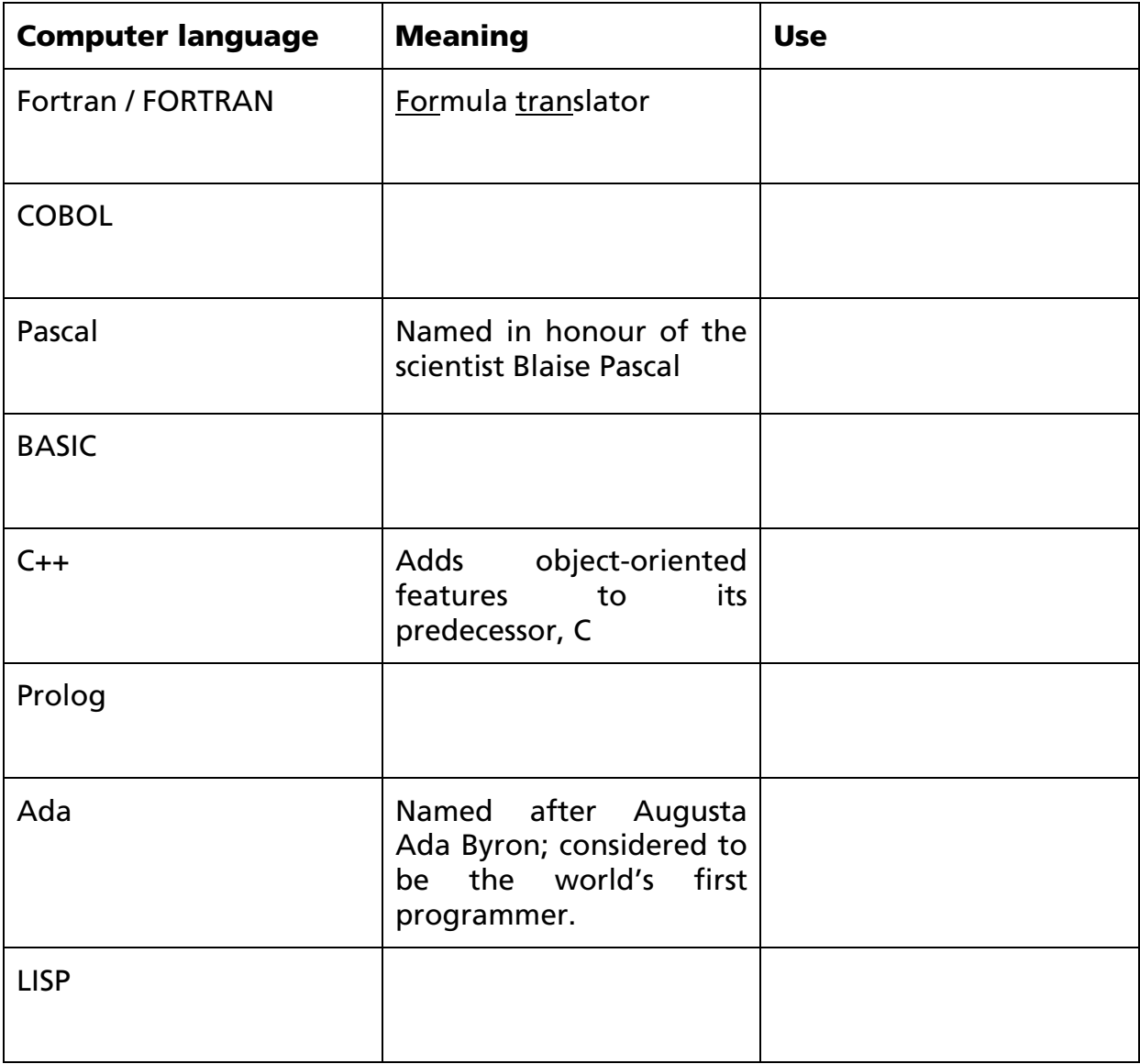

# How to choose the perfect domain name

Go to [www.yourdomainhost.com/techtips/perfectdomainname.shtml](http://www.yourdomainhost.com/techtips/perfectdomainname.shtml), read the information and then do these tasks.

Write a list of the main tips listed in the text.

Decide if these authentic URL addresses follow the advice. Why (not)?

[www.ferrybooker.com](http://www.ferrybooker.com/)  [www.notam.uio.no](http://www.notam.uio.no/) [www.nlm.nih.gov/research/visible](http://www.nlm.nih.gov/research/visible)  [www.mealsforyou.com](http://www.mealsforyou.com/) [www.petsmiles.com](http://www.petsmiles.com/) [www.iping.com](http://www.iping.com/)  [www.burri.to](http://www.burri.to/)

#### UNIT 29

#### Are you a responsible mobile user?

Mobiles can be very annoying for other people and they can even be dangerous in certain situations. Look at the information on [this website](http://www.indianchild.com/cell_phone_etiquette.htm) and learn how to become a more responsible mobile user.

After reading the information, decide if the following pieces of advice are True or False. If they are false, correct them.

- Switch off your mobile or turn it to vibrate when you are at a meeting, in church, at the cinema, etc. Never use it in mobile-free zones.
- Don't talk and drive unless you have a hands-free mobile.
- Don't shout while you're speaking. Remember that you can't judge how loud your voice is to the other person while you are using a mobile, and hearing a loud voice can be annoying for other people.
- You can talk as much as you want if you are talking to friends.
- Use your mobile to phone your friends any time, anywhere.
- Inform others if you are going to use your mobile and get their permission if appropriate.

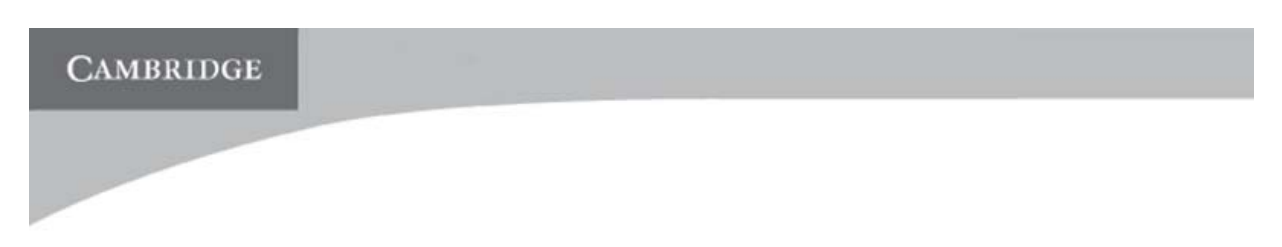

# Your dream home

Have you ever wanted to have your own dream home? Go to the [CNET website](http://www.cnet.com/4520-7381_1-6222935-1.html?tag=lnav). Use the navigation bar on the left of the web page to access the information and then do these tasks.

Read the Home control section.

- What systems can be automatically controlled?
- What types of management networks are explained?

# UNIT 32

# Emerging technologies

Go to the [MIT website](http://www.technologyreview.com/special/emerging/). The following terms refer to three of the ten emerging technologies identified by MIT Technology Review. Use the search facility to find the information. Read the articles and explain what the terms mean.

- cognitive radio
- pervasive wireless
- universal authentication

# UNIT 34

### More 'wares'

Go to the TechDictionary website at [www.techdictionary.com.](http://www.techdictionary.com/) Use the search facility to find the information and find the meaning of these *-wares*:

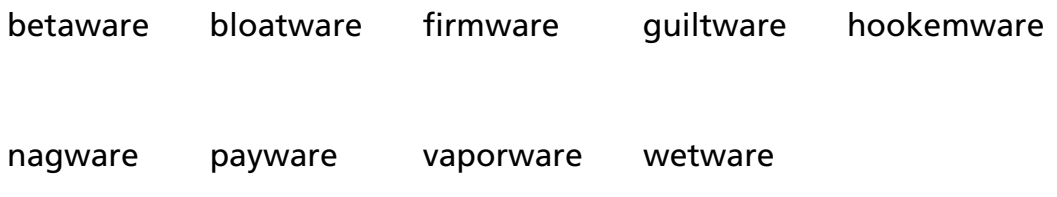

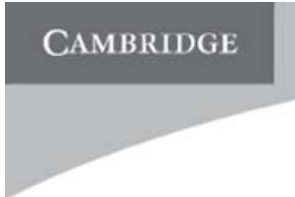

# Combinations with 'card' and 'web'

The words 'card' and 'web' often form the basis of new ICT terms and compounds. Go to the High-Tech Dictionary of ComputerUser.com at [www.computeruser.com/resources/dictionary.](http://www.computeruser.com/resources/dictionary/) Use the search facility to find the information and look up the two words. The results appear in the left panel. Choose seven ICT expressions for each word.

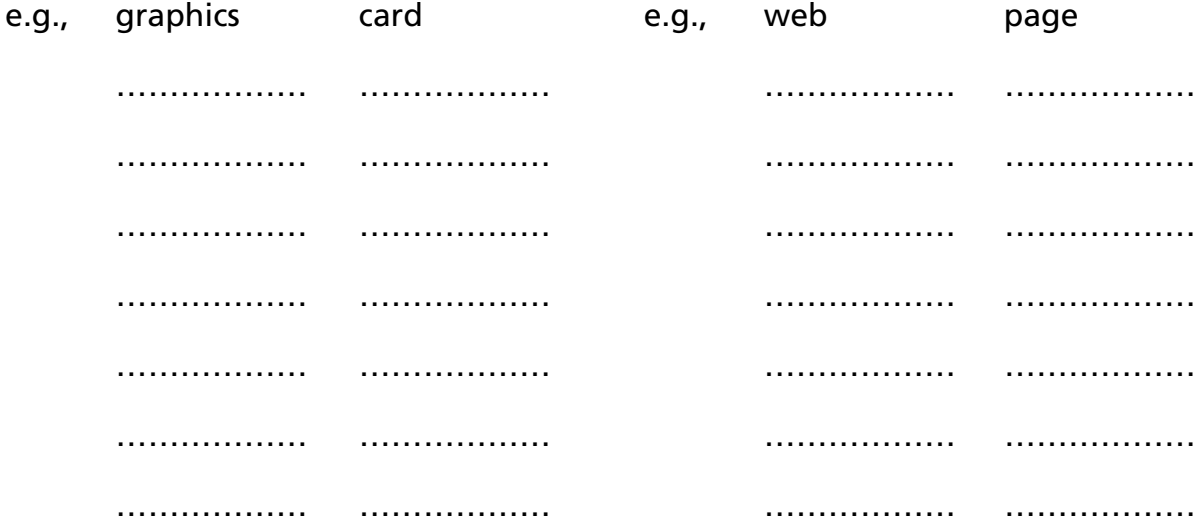

# Word combinations relating to mobile phones

Go to the [CNET website](http://reviews.cnet.co.uk/mobiles/0,39030104,4,00.htm) and read through the section called *Features to consider.* Then complete these sentences.

A SIM (Subscriber Identity Module) .......... is a portable memory chip that contains your customer authentication information, which allows use of the phone on a given network and can be used to store data such as phone numbers.

SMS, or .............. message service, allows you to send text messages.

Video calling allows communication with other mobile phones, using a ............... video camera.

Some people's phones have a very irritating ............ tone.

Some phones nowadays are fitted with ............. dialling, which is very convenient when using a hands-free set.

Some of the first Bluetooth applications have been designed for mobile phones, providing ............. connections with other devices.

Match each verb on the left with its partner on the right to make collocations.

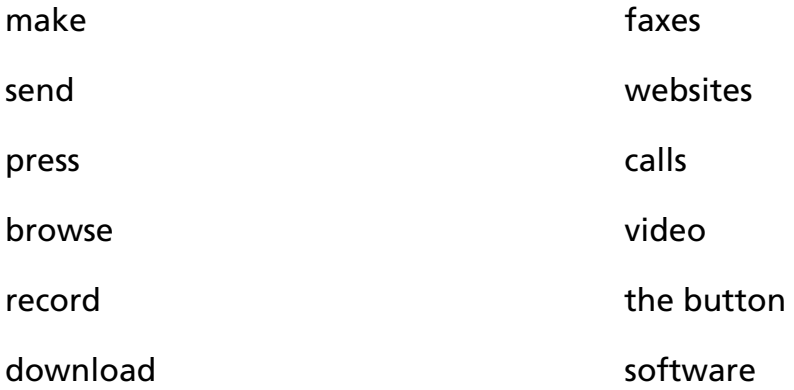

# Compare before you buy

What to buy: a PDA or a laptop? Both devices have advantages and disadvantages.

Using the vocabulary and expressions in the unit, compare these devices in terms of:

size portability weight price efficiency/speed versatility

Example: PDAs are smaller than laptops. Laptops are not as easy to carry as PDAs.

Read the articles on these websites and check your answers.

[www.opentopia.com/showart.php?source=go&artid=54259&catid=7](http://www.opentopia.com/showart.php?source=go&artid=54259&catid=7) 

[www.andybrain.com/archive/mb/comparing\\_computers.htm](http://www.andybrain.com/archive/mb/comparing_computers.htm)

Would a PDA or a laptop be more suitable for this person?

'I work as a salesperson. I travel a lot and have to keep in touch with my office headquarters. I need to send my colleagues in the office my customers' orders and budgets. I also need a device to organize all my appointments. I don't want to carry much weight.